# **Dwg To Jpg Converter 201012 2010**

**Elliot Gindis**

 AutoCAD 2012 For Dummies David Byrnes,2011-04-12 A full-color guide to the #1 architectural drafting program—AutoCAD 2012! AutoCAD is the leading software used to create 2D and 3D technical drawings. Used by engineers, architects, and drafting professionals, it can be complex and is a perfect subject for the tried-and-true For Dummies format. Full-color illustrations make the instructions even easier to follow, because examples in the book appear exactly as they will on the screen. Explains AutoCAD and gets readers quickly up to speed on the latest version Features full-color illustrations that look the same as the AutoCAD 2012 screens, making the interface and the all-important Model view easier to understand Covers all the new features, creating a basic layout, using AutoCAD DesignCenter, drawing and editing, working with dimensions, adding text, and more Newcomers to AutoCAD will easily master the software with help from this full-color edition of AutoCAD 2012 For Dummies.

 Introduction to AutoCAD 2012 Alf Yarwood,2013-02-01 Master the complexities of the world's bestselling 2D and 3D software with Alf Yarwood's new Introduction to AutoCAD 2012. Ideally suited to new users of AutoCAD, this book will be a useful resource for drawing modules in both vocational and introductory undergraduate courses in engineering and construction. Alf Yarwood has once again produced a comprehensive, step-by-step introduction to the latest release of AutoCAD. Covering all the basic principles and acting as an introduction to 2D drawing, it also contains extensive coverage of all 3D topics, including 3D solid modelling and rendering. A fold-out list of frequently used keyboard shortcuts will help you perform actions quickly while working through the book, and an appendix of ribbon references clearly describes all the software tools that are

used throughout the book. Further education students in the UK will find this an invaluable textbook for City and Guilds AutoCAD qualifications as well as the relevant Computer Aided Drawing units of BTEC National Engineering, Higher National Engineering and Construction courses from Edexcel. Students enrolled in Foundation Degree courses containing CAD modules will also find this a very useful reference and learning aid. Readers will also be able to visit a free companion website at:

www.introtoautocad2012.com where they will find worked solutions and AutoCAD drawing files of stages, and results for the exercises in this book, as well as further exercises and multiple-choice questions with answers.

 Mastering AutoCAD 2012 and AutoCAD LT 2012 George Omura,2011-05-18 Learn to master the AutoCAD software This Autodesk Official Training guide is a comprehensive reference and tutorial that will help you quickly master AutoCAD software. Featuring concise explanations, step-bystep instructions, and hands-on projects based on real-world designs, this Autodesk Official Training Guide covers everything from interface best practices to hatches, fields, dynamic blocks, attributes, linking drawings to databases, rendering realistic views, and presenting designs. This Mastering book is recommended as a Certification Preparation study guide resource for the AutoCAD Associate and Professional exams. Serves as an in-depth resource on the fundamentals, functions, and features of AutoCAD, the popular 2D and 3D drawing software, and its less expensive version AutoCAD LT Describes how to effectively use hatches, fields, and tables; execute 3D modeling, imaging, and customizing; work with dynamic blocks, drawing curves, and solid fills; and more Features a DVD with more than a dozen video tutorials, before and after tutorial files, a trial version of AutoCAD, and additional tools and utilities

Shares helpful examples, step-by-step instructions, and hands-on projects from award-winning author and CAD specialist George Omura This detailed tutorial is mandatory reading if you're eager to become proficient with AutoCAD or AutoCAD LT.

 AutoCAD 2012 and AutoCAD LT 2012 Bible Ellen Finkelstein,2011-06-15 The latest version of this perennial favorite, in-depth, reference-tutorial This top-selling book has been updated by AutoCAD guru and author Ellen Finkelstein to provide you with the very latest coverage of both AutoCAD 2012 and AutoCAD LT 2012. It begins with a Quick Start tutorial, so you start creating right away. From there, the book covers so much in-depth material on AutoCAD that it is said that even Autodesk employees keep this comprehensive book at their desks. A DVD is included that features before-and-after drawings of all the tutorials and plenty of great examples from AutoCAD professionals. Explains in depth both AutoCAD 2012 and AutoCAD LT 2012 Written by Ellen Finkelstein, a long-time AutoCAD instructor and very popular author of many editions of the AutoCAD Bible Starts with a tutorial on AutoCAD 2012 that covers the basics of creating drawings, using commands, and specifying coordinates Builds on early chapters to cover more complex 2D and 3D drawing techniques Discusses advanced topics such as customization and programming AutoCAD using AutoLISP and VBA Features a DVD with before-and-after drawings for each tutorial, and more If you're eager to create 2D and 3D technical drawings with AutoCAD 2012, the AutoCAD 2012 and AutoCAD LT2012 Bible is what you need!

 **AutoCAD 2012 and AutoCAD LT 2012** Donnie Gladfelter,2011-08-02 The perfect step-by-step introduction to Autodesk's powerful architectural design software With this essential guide, you'll learn how to plan, develop,

document, and present a complete AutoCAD project by building a summer cabin from start to finish. You can follow each step sequentially or jump in at any point by downloading the drawing files from the book's companion web site. You'll also master all essential AutoCAD features, get a thorough grounding in the basics, learn the very latest industry standards and techniques, and quickly become productive with AutoCAD 2012. Features concise explanations, focused examples, and step-by-step instructions for learning AutoCAD and AutoCAD LT in a hands-on project that runs throughout the book Addresses the newest features of AutoCAD 2012 and AutoCAD LT 2012 as well as emerging techniques and standards in the industry Begins with the basics such as the AutoCAD interface, basic commands, and creating drawings and gradually progresses to more advanced topics, including grouping, elevations, hatches, and using text in drawings Introduces dimensioning, external references, layouts and printing, and using 3D AutoCAD and AutoCAD LT: No Experience Required helps you quickly learn to use AutoCAD and AutoCAD LT right away.

 Digital Drawing for Designers Douglas R. Seidler,2012-02-13 This textbook teaches AutoCAD by relating to the visual world. Beginning with the basics, it progresses through architectural graphic standards enabling students to create drawings that effectively communicate their design ideas. Clear, concise and visual, this AutoCAD guide speaks directly to the needs of architects and interior designers.

 **Mastering Autodesk Navisworks 2012** Jason Dodds,Scott Johnson,2011-07-07 Design, communicate and collaborate with Navisworks Mastering Autodesk Navisworks shows you how to best use the amazing Navisworks software. This collaboration tool enables the consolidation

of all files connected to a construction project?including file formats such as Revit, SketchUp, ArchiCAD, and others?into one 3D model that all participants can view, share, navigate, and use for visualization and simulation. With the ability to support 60-plus file formats, Naviworks has an eager fan base seeking more information. Using step-bystep tutorials, real-world examples, and hands-on exercises, this thorough guide provides the complete guidance you need to master Navisworks. Introduces you to Navisworks using a workflow approach that mirrors how it is used on real projects from start to finish Explains how to import the 60+ supported file formats, navigate around the merged 3D model, document and annotate it, and coordinate schedules with TimeLiner Delves into the powerful clash detection tool, which warns you if a design will not work in the real world Covers advanced functions such as creating visualizations and using scripting tools Features step-bystep instruction, real-world examples, and downloadable before-and-after tutorial files Mastering Autodesk Navisworks is the ultimate reference on this exciting collaboration and design review software.

 **Up and Running with AutoCAD 2012** Elliot Gindis,2011-07-28 Throughout the book, the following methods are used to present material: - Explain the new concept or command and why it is important. - Cover the command step by step (if needed), with your input and AutoCAD responses shown so you can follow and learn them. - Give you a chance to apply just-learned knowledge to a real-life exercise, drawing, or model. - Test yourself with end-of-chapter quizzes and drawing exercises that ask questions about the essential knowledge--

 Introducing Autodesk Revit Architecture 2012 Patrick Davis,2011-07-05 A fast, focused introduction to Revit functions, tools, and concepts As the leading Building

Information Modeling software package, Revit is praised for its ease of use, power, and sophistication. Authored by a high profile team of Revit professionals, this reference and tutorial quickly has readers building skills to an intermediate level by exploring Revit tools and tasks, putting parametric modeling to use, detailing the basics of views and constraints, and working with detailing, massing, rendering, interior design, and more. Based on real-world workflows and projects, this book shows you readers how to model, document, present, and share designs using Revit just the way the pros do. Discussions and workflows are reinforced with tutorials drawn from the authors' extensive experience, and a beautiful 16-page color insert focuses on real-world Revit projects. Helps novice-to-intermediate level users learn Revit and its functions, tools, and concepts easily and efficiently Contains straightforward explanations, real-world examples, beautiful illustrations, and practical tutorials that focus intently on accomplishing vital Revit tasks Features in-depth discussions reinforced by comprehensive step-by-step exercises that show you how to model, document, present, and share your designs Includes a beautiful 16-page color insert with inspirational and instructional images drawn from the authors' professional experience This book is the perfect resource for readers of all skill levels who want to quickly accomplish crucial Revit tasks.

 AutoCAD Platform Customization Lee Ambrosius,2015-04-14 Take control of AutoCAD for a more efficient, streamlined workflow AutoCAD Platform Customization is the most comprehensive guide to streamlining and personalizing the AutoCAD platform. The AutoLISP and VBA programming languages open up a myriad of customization options, and this book provides expert guidance toward applying them to AutoCAD, Civil

3D, Plant 3D, and other programs based on the Autodesk AutoCAD platform. Detailed discussions backed by realworld examples and step-by-step tutorials provide userfriendly instruction, and downloadable datasets allow for hands-on learning. Through customization you can increase screen real estate, streamline workflows, and create more accurate drawings by unleashing powerful programming languages that allow the user to command the software how to work, instead of the other way around. AutoCAD customization is commonly performed by system administrators and CAD managers, but senior drafters and savvy users are increasingly taking customization into their own hands. AutoLISP and VBA are two popular and versatile tools that allow for going beyond the boundaries of normal user interface customization options, allowing users to: Enforce drawing and CAD standards, and automate repetitive tasks Customize the workspace, including tool sets, ribbon tabs and panels, and palettes Modify graphical objects, set system variables, integrate with external software, and more Manage blocks, change the interface, create dialog boxes, and communicate with Microsoft Office applications The ideal design environment puts the tools you need right at your fingertips, removes unnecessary steps, and fosters precision through good communication. Customizing, including applying AutoLISP and VBA to AutoCAD, enables all of this and much more. For the designer who needs to work smarter because it's impossible to work any harder, AutoCAD Platform Customization provides the key information, insight, and techniques that will help to increase your productivity with AutoCAD.

 **Mastering Autodesk Revit MEP 2012** Don Bokmiller,Simon Whitbread,Joel Londenberg,2011-08-08 The best tutorial and reference to provide extensive coverage of Revit MEP This perfectly paced Autodesk Official Training

Guide covers all the core concepts and functionality of Revit MEP, Autodesk's hot mechanical, engineering, and plumbing software. Hands-on, real-world tutorials reinforce the detailed discussions on a variety of Revit MEP topics, including interface, project setup and templates, worksharing, as well as such mechanical concerns as building loads and ductwork, such electrical concerns as lighting and communications outlets, and such plumbing concerns as fixtures and water systems. Serves as the only hands-on reference and tutorial to cover Autodesk Revit MEP in exhaustive detail Explores the interface and walks you through creating and using project templates Devotes extensive coverage to each aspect of Revit MEP: mechanical, electrical, and plumbing Includes chapters on solid modeling, creating symbols, using parameters, creating equipment, and more Shares tips, tricks, and realworld exercises that only professionals who use the software every day can provide To strengthen the learning experience, readers can download before-and-after tutorial files from the supporting web site so they can jump into any tutorial and immediately compare their work to that of the professionals.

 **AsiaSim 2012 - Part III** Tianyuan Xiao,Lin Zhang,Minrui Fei,2012-10-06 The Three-Volume-Set CCIS 323, 324, 325 (AsiaSim 2012) together with the Two-Volume-Set CCIS 326, 327 (ICSC 2012) constitutes the refereed proceedings of the Asia Simulation Conference, AsiaSim 2012, and the International Conference on System Simulation, ICSC 2012, held in Shanghai, China, in October 2012. The 267 revised full papers presented were carefully reviewed and selected from 906 submissions. The papers are organized in topical sections on modeling theory and technology; modeling and simulation technology on synthesized environment and virtual reality environment;

pervasive computing and simulation technology; embedded computing and simulation technology; verification, validation and accreditation technology; networked modeling and simulation technology; modeling and simulation technology of continuous system, discrete system, hybrid system, and intelligent system; high performance computing and simulation technology; cloud simulation technology; modeling and simulation technology of complex system and open, complex, huge system; simulation based acquisition and virtual prototyping engineering technology; simulator; simulation language and intelligent simulation system; parallel and distributed software; CAD, CAE, CAM, CIMS, VP, VM, and VR; visualization; computing and simulation applications in science and engineering; computing and simulation applications in management, society and economics; computing and simulation applications in life and biomedical engineering; computing and simulation applications in energy and environment; computing and simulation applications in education; computing and simulation applications in military field; computing and simulation applications in medical field.

 Up and Running with AutoCAD 2013 Elliot Gindis,2012-07-26 'Get Up and Running with AutoCAD using Gindis' combination of step-by-step instruction, examples and insightful explanations. The emphasis from the beginning is on core concepts and practical application of AutoCAD in architecture, engineering, and design. Equally useful in instructor-led classroom training, self-study, or as a professional reference, the book is written with the user in mind by a long-time AutoCAD professional and instructor based on what works in the industry and the classroom.'

 **Up and Running with AutoCAD 2013** Elliot J. Gindis,2012-12-31 Up and Running with AutoCAD 2013 by Elliot Gindis is an easy-to-learn introduction to AutoCAD featuring step-by-step instructions that explain both the why and the how for using this industry standard software package. The book strips away complexities, both real and perceived, and reduces AutoCAD to easy-to-understand basic concepts. All concepts are explained first in theory, and then shown in practice, helping the reader understand what it is they are doing and why, before they do it. The book is divided into three parts, guiding students through the subject matter from the beginning stages of using the software through advanced AutoCAD, including 3D features. Chapters deal with topics such as: layers, colors, linetypes, and properties; text, Mtext, editing, and style; blocks, Wblocks, dynamic blocks, groups, and purge; importing and exporting data; Boolean operations; Dview, walk and fly, animation, and action recording; and lighting and rendering. Also included is an extensive Appendix for each part, detailing additional useful CAD-related information not often found in other text books. In addition, the book contains supporting graphics (screen shots); a summary with a selftest section at the end of each chapter; drawing examples and exercises; and two running projects that the student works on as he/she progresses through the chapters . This book will appeal to beginner through advanced users of AutoCAD; architectural engineers, drafting, civil/construction engineers, and mechanical engineers; and students taking drafting/engineering drawing courses in

engineering and engineering technology programs. Strips away complexities, both real and perceived and reduces AutoCAD to easy-to-understand basic concepts Teaches only what is essential to operating AutoCAD first, thereby immediately building student confidence All basic commands are documented step-by-step, meaning that what the student needs to type in and how AutoCAD

responds is all spelled out in discrete and clear steps with screen shots added as needed Using the author's extensive multi-industry knowledge of what is important and widely used in practice versus what is not, the material is presented by immediately immersing the student in practical, critically essential knowledge, with no padding of text or filler material All concepts are explained first in theory, and only then is AutoCAD introduced and the actual button pushing discussed. This is one of the key concepts in having students understand exactly what it is they are doing and why, before they do it

 AutoCAD 2013 and AutoCAD LT 2013 Bible Ellen Finkelstein,2012-06-14 The bestselling guide to AutoCAD, fully updated for the 2013 version AutoCAD, the number one architectural drawing software, can be challenging to learn. This comprehensive guide has sold more than 160,000 copies in previous editions and is the go-to resource for architects, engineers, drafters, interior designers, and space planners who need to learn and use AutoCAD and AutoCAD LT. From the basics of creating drawings and using commands to 2D and 3D drawing techniques, using layers, rendering, and customizing the program, this book covers it all. A Quick Start guide allows even newcomers to create an actual drawing on their very first day. Expert AutoCAD author Ellen Finkelstein presents more than 150 tutorials illustrated with real-world drawings from AutoCAD pros. The companion website includes before-and-after drawings, bonus chapters, video tutorials, and more! The comprehensive, soup-to-nuts reference that even some Autodesk employees keep on their desks Covers AutoCAD and AutoCAD LT in complete detail, from using the interface and commands to customizing and programming AutoCAD with AutoLISP and VBA Begins with a Quick Start guide to help novices create a real drawing on their first day with the program Covers creating drawings, using commands, and specifying coordinates; working with complex 2D and 3D drawing techniques; using layers; and creating dimensions, 3D coordinates, solids, and rendering Discusses customizing commands and toolbars and programming AutoCAD with AutoLISP and VBA Includes a companion website with bonus content, video tutorials, and before-and-after drawings AutoCAD 2013 and AutoCAD LT 2013 Bible is the comprehensive, one-stop AutoCAD resource for newcomers and veterans alike.

 Geospatial Challenges in the 21st Century Kostis Koutsopoulos,Rafael de Miguel González,Karl Donert,2019-01-16 This book focuses on 21st century geospatial technologies (GT). It highlights their broad range of capabilities and their essential role in effectively addressing and resolving critical everyday issues, such as environment, sustainability, climate change, urban planning, economy, culture and geopolitics. Featuring chapters written by leading international scientists, it discusses the application of GT tools and demonstrates that the problems requiring such tools transcend national boundaries, cultures, political systems and scientific backgrounds on a global scale. In addition, it enhances readers' spatial understanding of, and geographical reasoning in connection with, societal issues. The book will appeal to scientists, teachers and students of geography, the earth sciences and related areas, as well as decisionmakers interested in the application and capabilities of geospatial technologies and new, spatial methods for addressing important issues.

 **Scientific Computing and Cultural Heritage** Hans Georg Bock,Willi Jäger,Michael J. Winckler,2012-10-22 The sheer computing power of modern information technology is changing the face of research not just in science,

technology and mathematics, but in humanities and cultural studies too. Recent decades have seen a major shift both in attitudes and deployment of computers, which are now vital and highly effective tools in disciplines where they were once viewed as elaborate typewriters. This revealing volume details the vast array of computing applications that researchers in the humanities now have recourse to, including the dissemination of scholarly information through virtual 'co-laboratories', data retrieval, and the modeling of complex processes that contribute to our natural and cultural heritage. One key area covered in this book is the versatility of computers in presenting images and graphics, which is transforming the analysis of data sets and archaeological reconstructions alike. The papers published here are grouped into three broad categories that cover mathematical and computational methods, research developments in information systems, and a detailed portrayal of ongoing work on documenting, restoring and presenting cultural monuments including the temples in Pompeii and the Banteay Chhmar temples of the Angkorian period in present-day Cambodia. Originally presented at a research workshop in Heidelberg, Germany, they reflect the rapidly developing identity of computational humanities as an interdisciplinary field in its own right, as well as demonstrating the breadth of perspectives in this young and vibrant research area.

 Handbook of Research on Industrial Informatics and Manufacturing Intelligence: Innovations and Solutions Khan, Mohammad Ayoub,2012-03-31 This book is the best source for the most current, relevant, cutting edge research in the field of industrial informatics focusing on different methodologies of information technologies to enhance industrial fabrication, intelligence, and manufacturing processes--Provided by publisher.

 Mastering Autodesk Revit MEP 2013 Don Bokmiller,Plamen Hristov,Simon Whitbread,2012-08-03 An outstanding tutorial and reference for Autodesk Revit MEP This Autodesk Official Training Guide is the detailed reference and tutorial you need to master the powerful Autodesk Revit MEP 2013 building information modeling software. The expert authors combine their considerable mechanical, electrical, and plumbing experience to help you quickly learn the interface and tools, get hands-on practice with real-world projects and tutorials, and master expert techniques and tricks that only pros who use the software on a daily basis know. Explains how to integrate Revit MEP 2013 into workflows, worksharing, and schedules Covers using Revit MEP for mechanical design, including HVAC load analysis and designing ductwork and piping Covers using Revit MEP for electrical design, including lighting, power, communications, and circuits Covers using Revit MEP for plumbing design, including water systems, fixtures, sanitary piping, and fire protection Shows how to prepare models for analysis and import/export gbxml (green building xml) files Addresses managing content, from symbols and annotations to creating devices, adding details, and producing sheets Mastering Autodesk Revit MEP 2013 is the complete guide to this popular software, with a companion website that provides before-and-after tutorial files so you can compare your work to that of professionals.

 Surface Engineering Techniques and Applications: Research Advancements Santo, Loredana,2014-02-28 Surface engineering includes many facets of materials science that help regulate the function, quality, and safety of products such as automotive, textile, and electronic materials. New technologies are developing to help enhance the surface performance. Surface Engineering Techniques and Applications: Research Advancements

provides recent developments in surface engineering techniques and applications. It details scientific and technological results while also giving insight to current research, economic impact, and environmental concerns so that academics, practitioners, and professionals in the field, as well as students studying these areas, can deepen their understanding of new surface processes.

Embark on a breathtaking journey through nature and adventure with is mesmerizing ebook, Witness the Wonders in **Dwg To Jpg Converter 201012 2010** . This immersive experience, available for download in a PDF format ( PDF Size: \*), transports you to the heart of natural marvels and thrilling escapades. Download now and let the adventure begin!

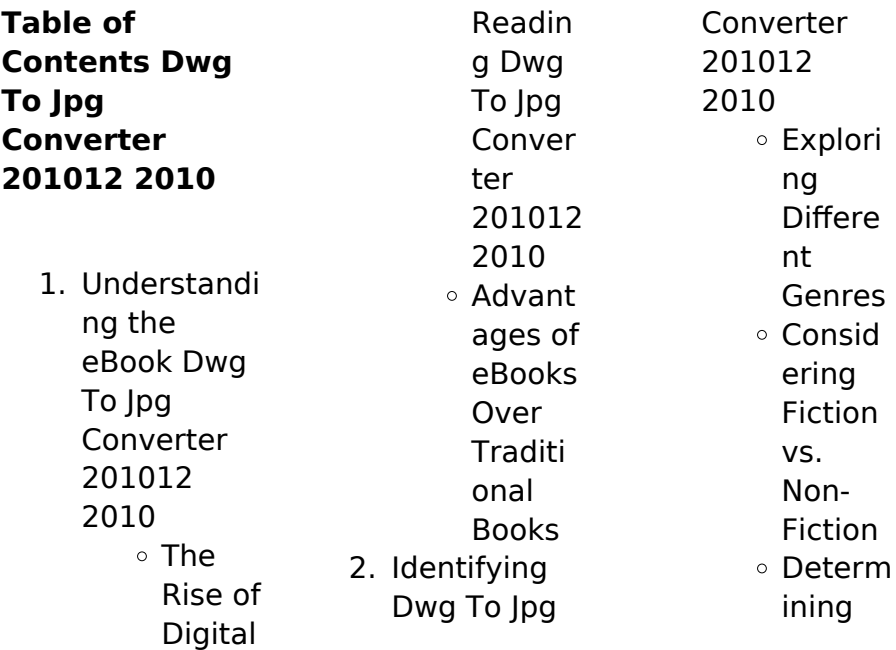

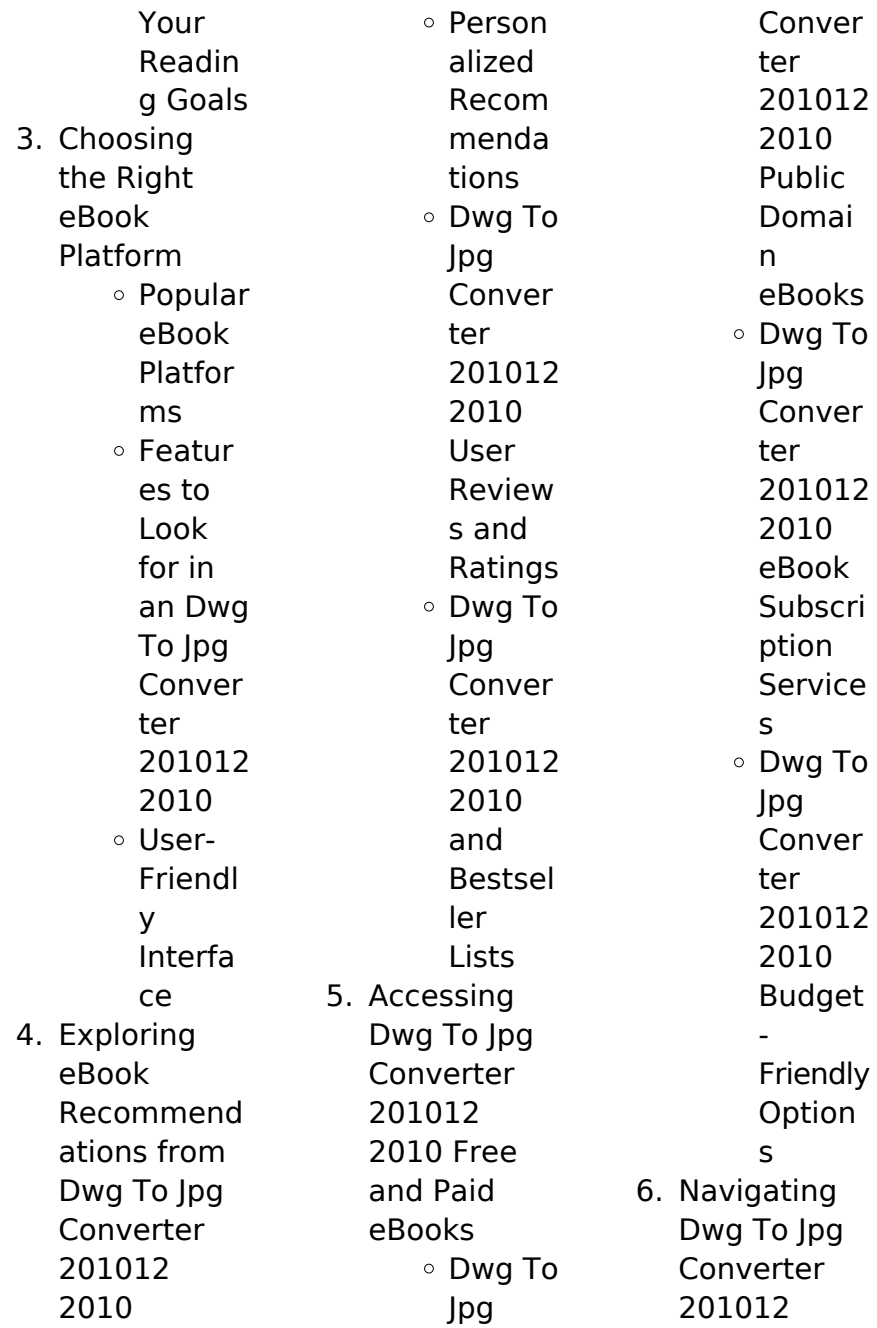

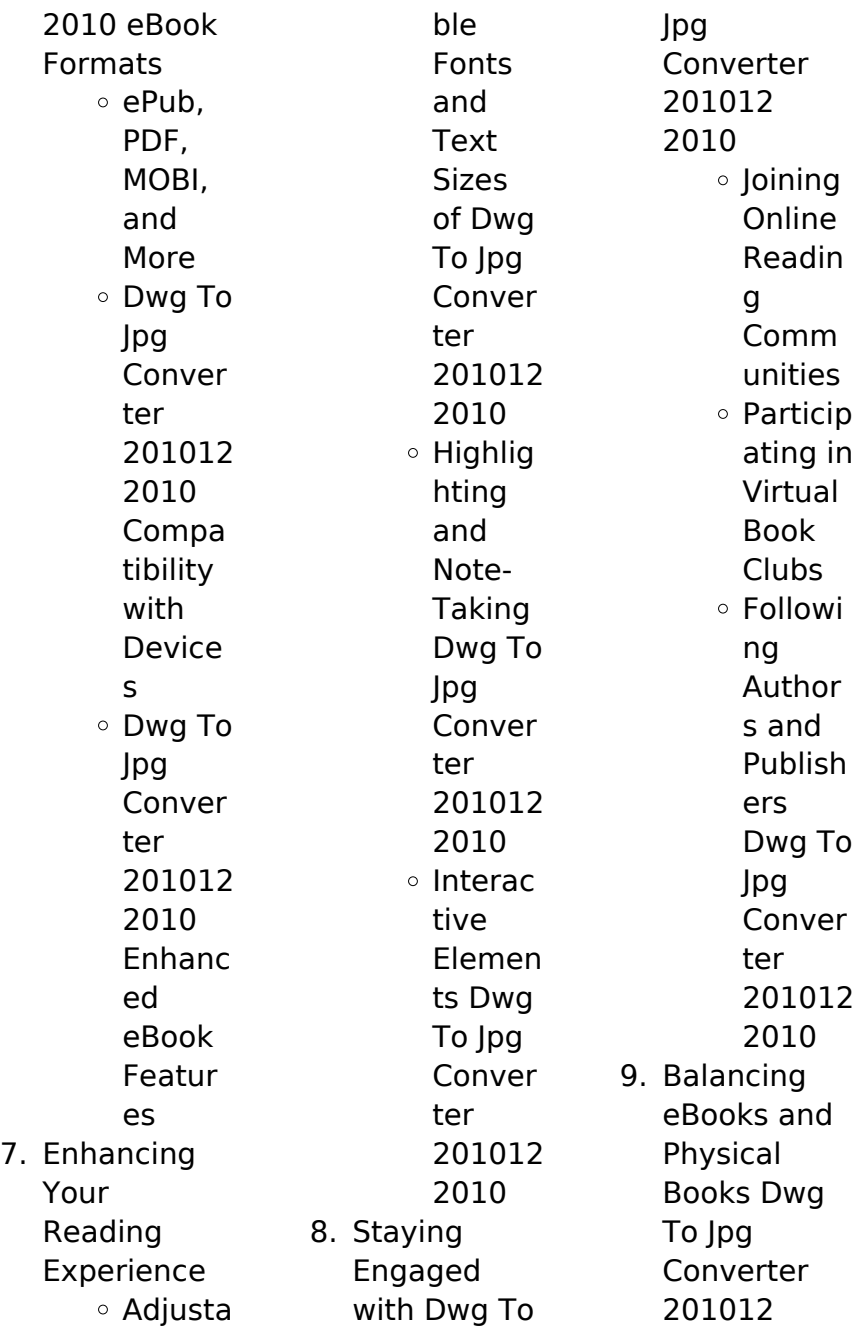

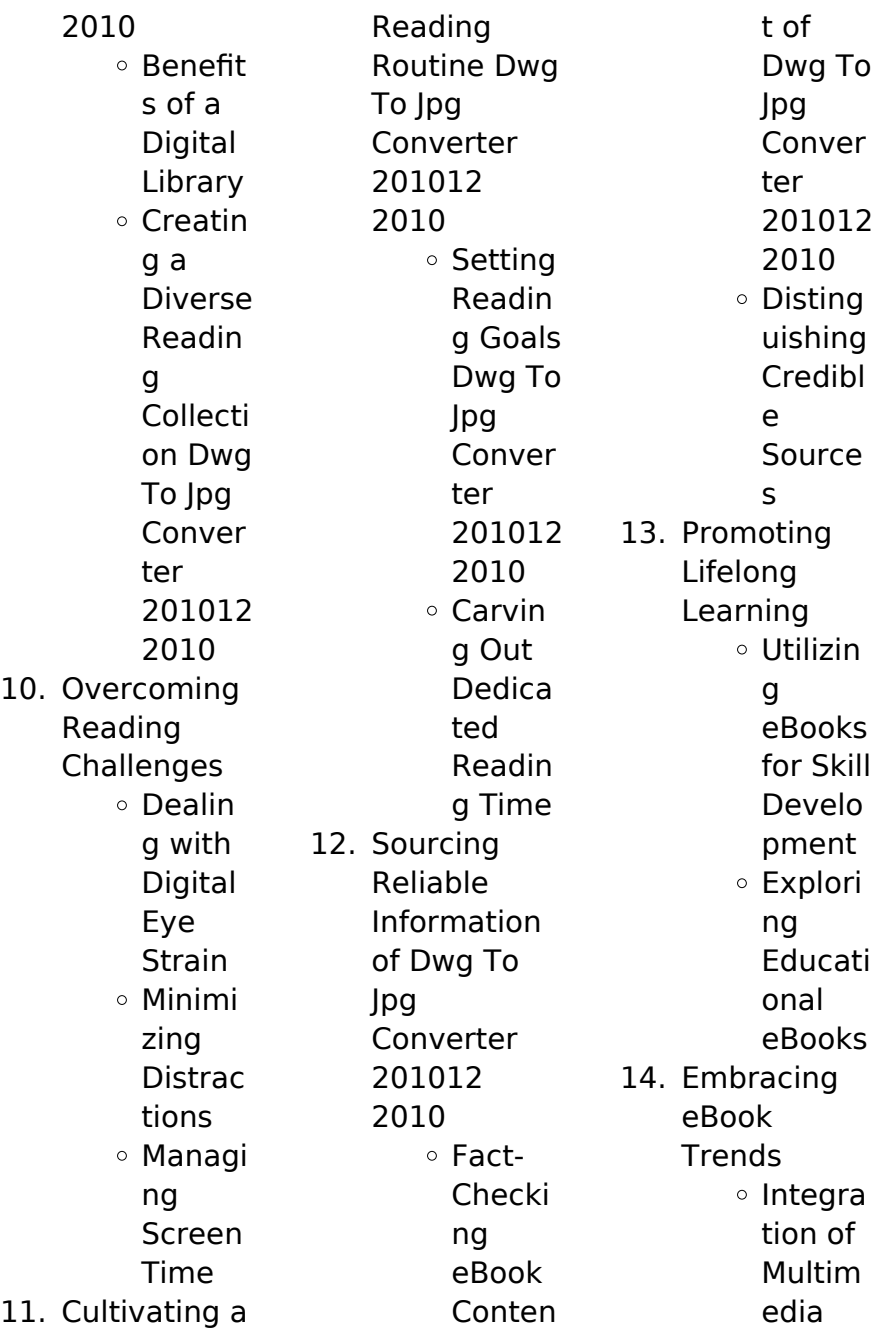

Elemen ts o Interac tive and Gamifi ed eBooks

## **Dwg To Jpg Converter 201012 2010 Introduction**

In todays digital age, the availability of Dwg To Ipg Converter 201012 2010 books and manuals for download has revolutionized the way we access information. Gone are the days of physically flipping through pages and carrying heavy textbooks or manuals. With just a few clicks. we can now access a wealth of knowledge from the comfort of our own homes or on the go. This article will explore the advantages of Dwg To Jpg Converter 201012 2010 books and manuals for download, along with some popular platforms that offer these resources. One of the significant advantages of Dwg To Ipg Converter 201012 2010 books and manuals for download is the cost-saving aspect. Traditional books and manuals can be costly, especially if you need to purchase several of them for educational or professional purposes. By accessing Dwg To

Jpg Converter 201012 2010 versions, you eliminate the need to spend money on physical copies. This not only saves you money but also reduces the environmental impact associated with book production and transportation. Furthermore, Dwg To Jpg Converter 201012 2010 books and manuals for download are incredibly convenient. With just a computer or smartphone and an internet connection, you can access a vast library of resources on any subject imaginable. Whether youre a student looking

for textbooks, a professional seeking industryspecific manuals, or someone interested in selfimprovement, these digital resources provide an efficient and accessible means of acquiring knowledge. Moreover, PDF books and manuals offer a range of benefits compared to other digital formats. PDF files are designed to retain their formatting regardless of the device used to open them. This ensures that the content appears exactly as intended by the author, with no loss of formatting or missing graphics.

Additionally, PDF files can be easily annotated, bookmarked, and searched for specific terms, making them highly practical for studying or referencing. When it comes to accessing Dwg To Jpg Converter 201012 2010 books and manuals, several platforms offer an extensive collection of resources. One such platform is Project Gutenberg, a nonprofit organization that provides over 60,000 free eBooks. These books are primarily in the public domain, meaning they can be freely distributed and

downloaded. Project Gutenberg offers a wide range of classic literature, making it an excellent resource for literature enthusiasts. Another popular platform for Dwg To Ipg Converter 201012 2010 books and manuals is Open Library. Open Library is an initiative of the Internet Archive, a non-profit organization dedicated to digitizing cultural artifacts and making them accessible to the public. Open Library hosts millions of books, including both public domain works and contemporary titles. It also

allows users to borrow digital copies of certain books for a limited period, similar to a library lending system. Additionally, many universities and educational institutions have their own digital libraries that provide free access to PDF books and manuals. These libraries often offer academic texts, research papers, and technical manuals, making them invaluable resources for students and researchers. Some notable examples include MIT OpenCourseWare, which offers free access to course materials from

#### the

Massachusetts Institute of Technology, and the Digital Public Library of America, which provides a vast collection of digitized books and historical documents. In conclusion, Dwg To Jpg Converter 201012 2010 books and manuals for download have transformed the way we access information. They provide a costeffective and convenient means of acquiring knowledge, offering the ability to access a vast library of resources at our fingertips. With platforms like Project Gutenberg, Open

Library, and various digital libraries offered by educational institutions, we have access to an ever-expanding collection of books and manuals. Whether for educational, professional, or personal purposes, these digital resources serve as valuable tools for continuous learning and selfimprovement. So why not take advantage of the vast world of Dwg To Jpg Converter 201012 2010 books and manuals for download and embark on your journey of knowledge?

**FAQs About Dwg To Jpg Converter 201012 2010 Books What is a Dwg To Jpg Converter 201012 2010 PDF?** A PDF (Portable Document Format) is a file format developed by Adobe that preserves the layout and formatting of a document, regardless of the software, hardware, or operating system used to view or print it. **How do I create a Dwg To Jpg Converter 201012 2010 PDF?** There are several ways to create a PDF: Use software like

Microsoft Word, or Google Docs, which often have built-in PDF creation tools. Print to PDF: Many applications and operating systems have a "Print to PDF" option that allows you to save a document as a PDF file instead of printing it on paper. Online converters: There are various online tools that can convert different file types to PDF. **How do I edit a Dwg To Jpg Converter 201012 2010 PDF?** Editing a PDF can be done with software like Adobe Acrobat, which allows direct editing of text, images, and other elements within the PDF.

Some free tools, like PDFescape or Smallpdf, also offer basic editing capabilities. **How do I convert a Dwg To Jpg Converter 201012 2010 PDF to another file format?**

There are multiple ways to convert a PDF to another format: Use online converters like Smallpdf, Zamzar, or Adobe Acrobats export feature to convert PDFs to formats like Word, Excel, JPEG, etc. Software like Adobe Acrobat, Microsoft Word, or other PDF editors may have options to export or save PDFs in different formats. **How do I passwordprotect a Dwg To Jpg Converter**

Adobe Acrobat,

#### **Dwg To Jpg Converter 201012 2010**

**201012 2010 PDF?** Most PDF editing software allows you to add password protection. In Adobe Acrobat, for instance, you can go to "File" -> "Properties" -> "Security" to set a password to restrict access or editing capabilities. Are there any free alternatives to Adobe Acrobat for working with PDFs? Yes, there are many free alternatives for working with PDFs, such as: LibreOffice: Offers PDF editing features. PDFsam: Allows splitting, merging, and editing PDFs. Foxit Reader: Provides basic PDF viewing and editing

capabilities. How do I compress a PDF file? You can use online tools like Smallpdf, ILovePDF, or desktop software like Adobe Acrobat to compress PDF files without significant quality loss. Compression reduces the file size, making it easier to share and download. Can I fill out forms in a PDF file? Yes, most PDF viewers/editors like Adobe Acrobat, Preview (on Mac), or various online tools allow you to fill out forms in PDF files by selecting text fields and entering information. Are there any restrictions when

working with PDFs? Some PDFs might have restrictions set by their creator, such as password protection, editing restrictions, or print restrictions. Breaking these restrictions might require specific software or tools, which may or may not be legal depending on the circumstances and local laws.

## **Dwg To Jpg Converter 201012 2010 :**

Japanese Grammar: The Connecting Point ... Learning Japanese may seem to be a daunting task, but Dr. Nomura's book will help readers conjugate verbs into a

variety of formats, construct sentences ... Japanese Grammar: The Connecting Point - 9780761853121 This book is instrumental for anyone learning Japanese who seeks to gain a firm grasp of the most important aspect of the language: verb usage. Japanese Grammar: The Connecting Point Japanese Grammar: The Connecting Point is instrumental for anyone learning Japanese who seeks to gain a firm grasp of the most important aspect. Japanese Grammar: The Connecting Point Japanese The Connecting Point is instrumental for anyone learning Japanese who seeks to gain a firm grasp of the most important aspect of the verb usage. Japanese Grammar: The Connecting Point (Paperback) Oct 21, 2010 — This book is instrumental for anyone learning Japanese who seeks to gain a firm grasp of the most important aspect of the language: verb ... Japanese Grammar: The Connecting Point Oct 21, 2010 — Learning Japanese may seem to be a daunting task, but Dr. Nomura's book will help readers conjugate verbs into a variety of formats, construct ...

Japanese Grammar: The Connecting Point by KIMIHIKO ... The present study investigated the degree of acquisition of honorific expressions by native Chinese speakers with respect to both aspects of grammar and ... Japanese Grammar: The Connecting Point by Kimihiko ... Japanese Grammar: The Connecting Point by Kimihiko Nomura (English) \*VERY GOOD\* ; Item Number. 224566363079 ; Publication Name. Japanese Grammar: The Connecting ... Japanese Grammar: The Connecting Point

by NOMURA ... by Y HASEGAWA · 2012 — (aishi masu) ='to love,' in English, is a stative verb, as it is an emotional state of affairs. However, in Japanese, it is imperfective and ... Japanese Grammar eBook by Kimihiko Nomura - EPUB Book Japanese Grammar: The Connecting Point is instrumental for anyone learning Japanese who seeks to gain a firm grasp of the most important aspect of the ... Principles of Sedimentology and Stratigraphy - Amazon It emphasizes the ways in which the study of sedimentary rocks is used to

interpret depositional environments, changes in ancient sea level, and other ... Principles of Sedimentology and Stratigraphy Principles of Sedimentology and Stratigraphy. 5th edition. Published by Pearson (January 15, 2011) © 2012. Sam Boggs University of Oregon. Hardcover. \$218.66. Principles of Sedimentology and Stratigraphy (4th Edition) A concise treatment of the fundamental principles of sedimentology and stratigraphy, featuring the important physical,

chemical, biological and ... Principles of **Sedimentology** and Stratigraphy - Hardcover It emphasizes the ways in which the study of sedimentary rocks is used to interpret depositional environments, changes in ancient sea level, and other ... Principles of Sedimentology and Stratigraphy Principles of sedimentology and stratigraphy I Sam Boggs, Jr.-4th ed. p.cm. Includes bibliographical references and index. ISBN 0-13-154728-3. Principles of Sedimentology and Stratigraphy - Sam Boggs A

concise treatment of the fundamental principles of sedimentology and stratigraphy, featuring the important physical, chemical, biological and ... Principles of Sedimentology and Stratigraphy - Sam Boggs This concise treatment of the fundamental principles of sedimentology and stratigraphy highlights the important physical, chemical, biological, ... Principles of Sedimentology and Stratigraphy Second ... [Item #76327] Principles of Sedimentology and Stratigraphy

Second Edition. Sam Boggs Jr. Jr., Sam Boggs. Principles of Sedimentology and Stratigraphy Second ... Principles of Sedimentology and Stratigraphy - Sam Boggs Principles of Sedimentology and Stratigraphy is a thoroughly modern Sam Boggs. Edition, 2, illustrated. Publisher, Prentice Hall, 1995. Original from ... Chapter 6 Solutions | Prelude To Programming 6th Edition Access Prelude to Programming 6th Edition Chapter 6 solutions now. Our solutions are written by Chegg experts so you can be assured of

the highest quality! Ch06 Evens Answers Prelude 6ed - Prelude to Programming Prelude to Programming, 6th EditionElizabeth Drake Answers to Even-Numbered Review QuestionsPrelude to Programming Chapter6 2.Pseudorandom number 4. 013374227X tb06 - Prelude to Programming 6th edition... View Homework Help - 013374227X \_tb06 from ITSE 1402 at Central Texas College. Prelude to Programming 6th edition Elizabeth Drake Test Bank for Prelude to ... Test Bank for Prelude to Programming, 6/E

6th Edition Prelude to Programming 6th edition Elizabeth Drake. Test Bank for Prelude to Programming Chapter 6. MULTIPLE CHOICE. 1. If Number  $=$  4, what possible numbers ... Test Bank for Prelude to Programming 6 e 6th Edition ... Test Bank for Prelude to Programming, · 1. True/False: The Analytical Engine was developed by Charles Babbage, assisted by Ada · 2. True/False: In early computers ... Prelude+to+Progr amming+Cencept s+and+Design ... The Review Exercises in each chapter contain Multiple Choice,

True/False,. Short Answer, and a Programming **Challenges** section. All Challenge problems are ... Prelude to programming Edition 6 SDEV120 FINALS Prelude to programming Edition 6 SDEV120 FINALS. Flashcards · Learn · Test · Match ... chapters and examples saved should say chapter folders>1.1 ex etc doing ... Test Bank for Prelude to Programming Chapter 2 Test Bank for Prelude to Programming Chapter 2 MULTIPLE CHOICE 1. In the first phase of the program development

cycle you should: a. make a hierarchy chart ... Prelude to Programming, 6th edition Jul 14, 2021 — Run It: Self-Grading Math Test; Problem Statement; Developing and Creating the Program; Check It Out; Chapter Review and Exercises. Searching ...

Best Sellers - Books ::

[compact](https://www.freenew.net/primo-explore/Resources/?k=compact-literature-8th-edition-reading-reacting-writing-book.pdf) [literature 8th](https://www.freenew.net/primo-explore/Resources/?k=compact-literature-8th-edition-reading-reacting-writing-book.pdf) [edition reading](https://www.freenew.net/primo-explore/Resources/?k=compact-literature-8th-edition-reading-reacting-writing-book.pdf) [reacting writing](https://www.freenew.net/primo-explore/Resources/?k=compact-literature-8th-edition-reading-reacting-writing-book.pdf) [book](https://www.freenew.net/primo-explore/Resources/?k=compact-literature-8th-edition-reading-reacting-writing-book.pdf) [computer and](https://www.freenew.net/primo-explore/Resources/?k=computer-and-internet-essentials-preparing-for-ic3.pdf) [internet essentials](https://www.freenew.net/primo-explore/Resources/?k=computer-and-internet-essentials-preparing-for-ic3.pdf) [preparing for ic3](https://www.freenew.net/primo-explore/Resources/?k=computer-and-internet-essentials-preparing-for-ic3.pdf) [college math clep](https://www.freenew.net/primo-explore/Resources/?k=College_Math_Clep_Practice_Test.pdf) [practice test](https://www.freenew.net/primo-explore/Resources/?k=College_Math_Clep_Practice_Test.pdf) [cnc amanda](https://www.freenew.net/primo-explore/Resources/?k=Cnc_Amanda_Punch_Machine_Working_Manual_Manual.pdf) [punch machine](https://www.freenew.net/primo-explore/Resources/?k=Cnc_Amanda_Punch_Machine_Working_Manual_Manual.pdf) [working manual](https://www.freenew.net/primo-explore/Resources/?k=Cnc_Amanda_Punch_Machine_Working_Manual_Manual.pdf)

### **Dwg To Jpg Converter 201012 2010**

[manual](https://www.freenew.net/primo-explore/Resources/?k=Cnc_Amanda_Punch_Machine_Working_Manual_Manual.pdf) [common core](https://www.freenew.net/primo-explore/Resources/?k=Common-Core-Math-Standards-Pa.pdf) [math standards](https://www.freenew.net/primo-explore/Resources/?k=Common-Core-Math-Standards-Pa.pdf) [pa](https://www.freenew.net/primo-explore/Resources/?k=Common-Core-Math-Standards-Pa.pdf) [comcast tv guide](https://www.freenew.net/primo-explore/Resources/?k=comcast_tv_guide_channel_gone.pdf) [channel gone](https://www.freenew.net/primo-explore/Resources/?k=comcast_tv_guide_channel_gone.pdf)

[comprehensive](https://www.freenew.net/primo-explore/Resources/?k=Comprehensive-Problem-1-The-Accounting-Cycle-Answers.pdf) [problem 1 the](https://www.freenew.net/primo-explore/Resources/?k=Comprehensive-Problem-1-The-Accounting-Cycle-Answers.pdf) [accounting cycle](https://www.freenew.net/primo-explore/Resources/?k=Comprehensive-Problem-1-The-Accounting-Cycle-Answers.pdf) [answers](https://www.freenew.net/primo-explore/Resources/?k=Comprehensive-Problem-1-The-Accounting-Cycle-Answers.pdf) [college](https://www.freenew.net/primo-explore/Resources/?k=college-assessment-test-study-guide.pdf) [assessment test](https://www.freenew.net/primo-explore/Resources/?k=college-assessment-test-study-guide.pdf)

[study guide](https://www.freenew.net/primo-explore/Resources/?k=college-assessment-test-study-guide.pdf) [compendio](https://www.freenew.net/primo-explore/Resources/?k=compendio_procedura_penale_conso_grevi.pdf) [procedura penale](https://www.freenew.net/primo-explore/Resources/?k=compendio_procedura_penale_conso_grevi.pdf) [conso grevi](https://www.freenew.net/primo-explore/Resources/?k=compendio_procedura_penale_conso_grevi.pdf) **[commanders](https://www.freenew.net/primo-explore/Resources/?k=Commanders_Safety_Answers.pdf)** [safety answers](https://www.freenew.net/primo-explore/Resources/?k=Commanders_Safety_Answers.pdf)